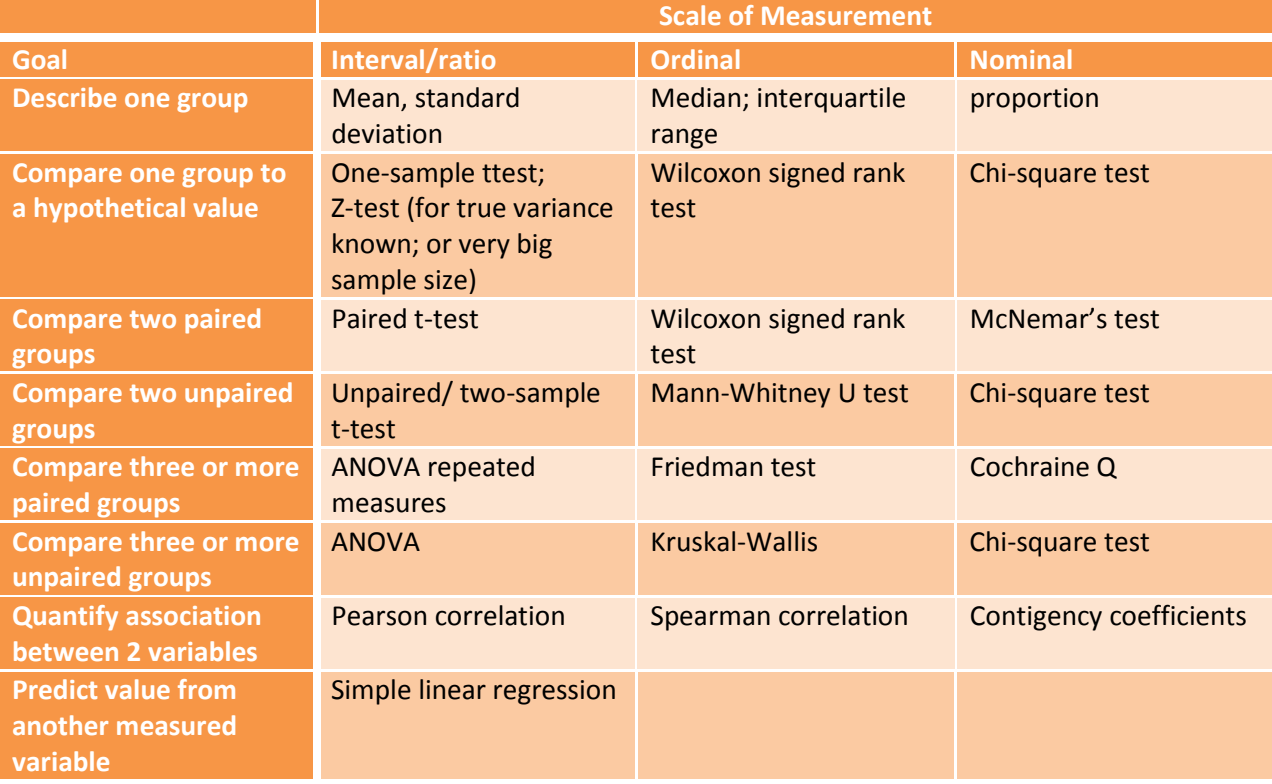

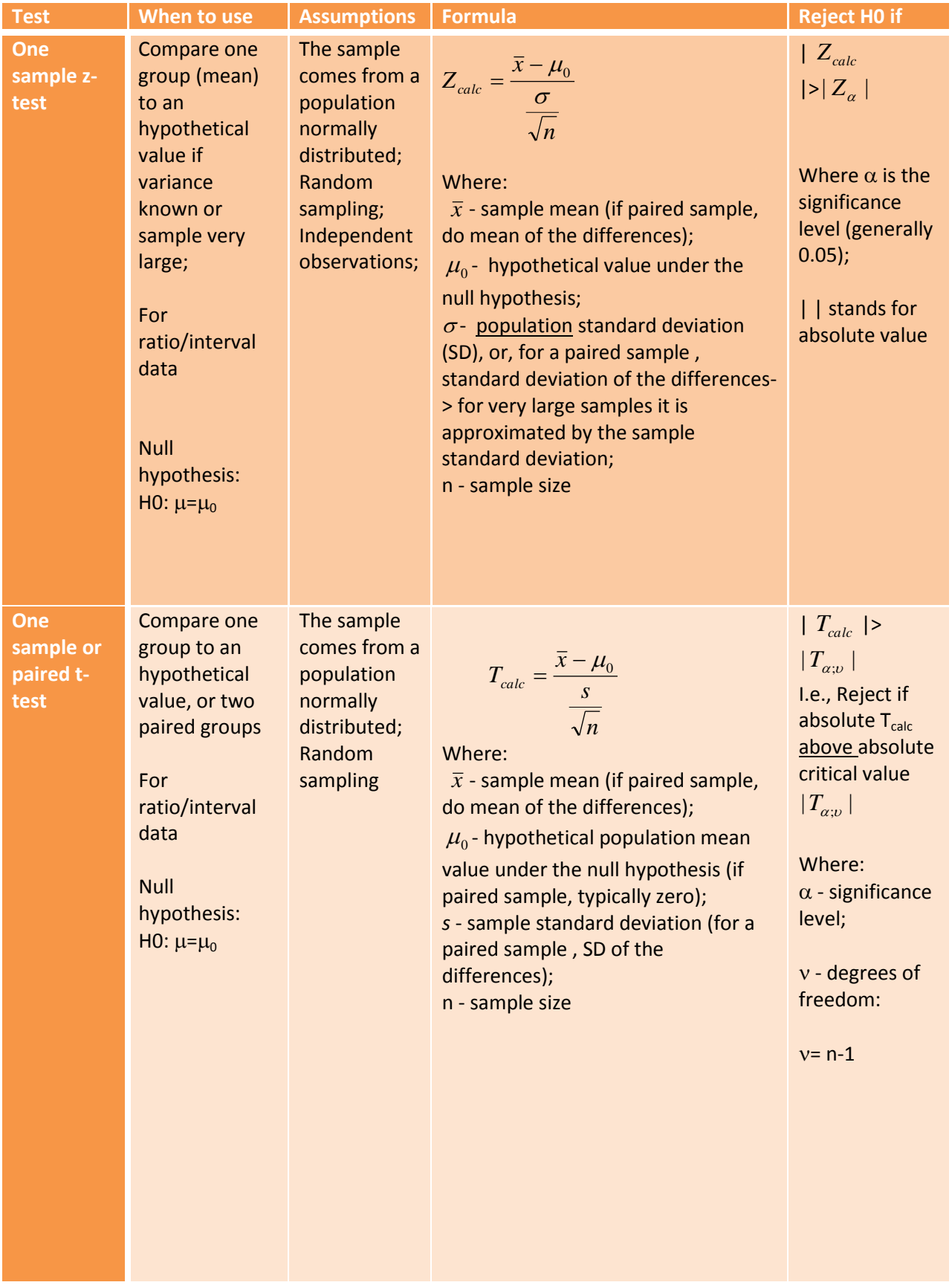

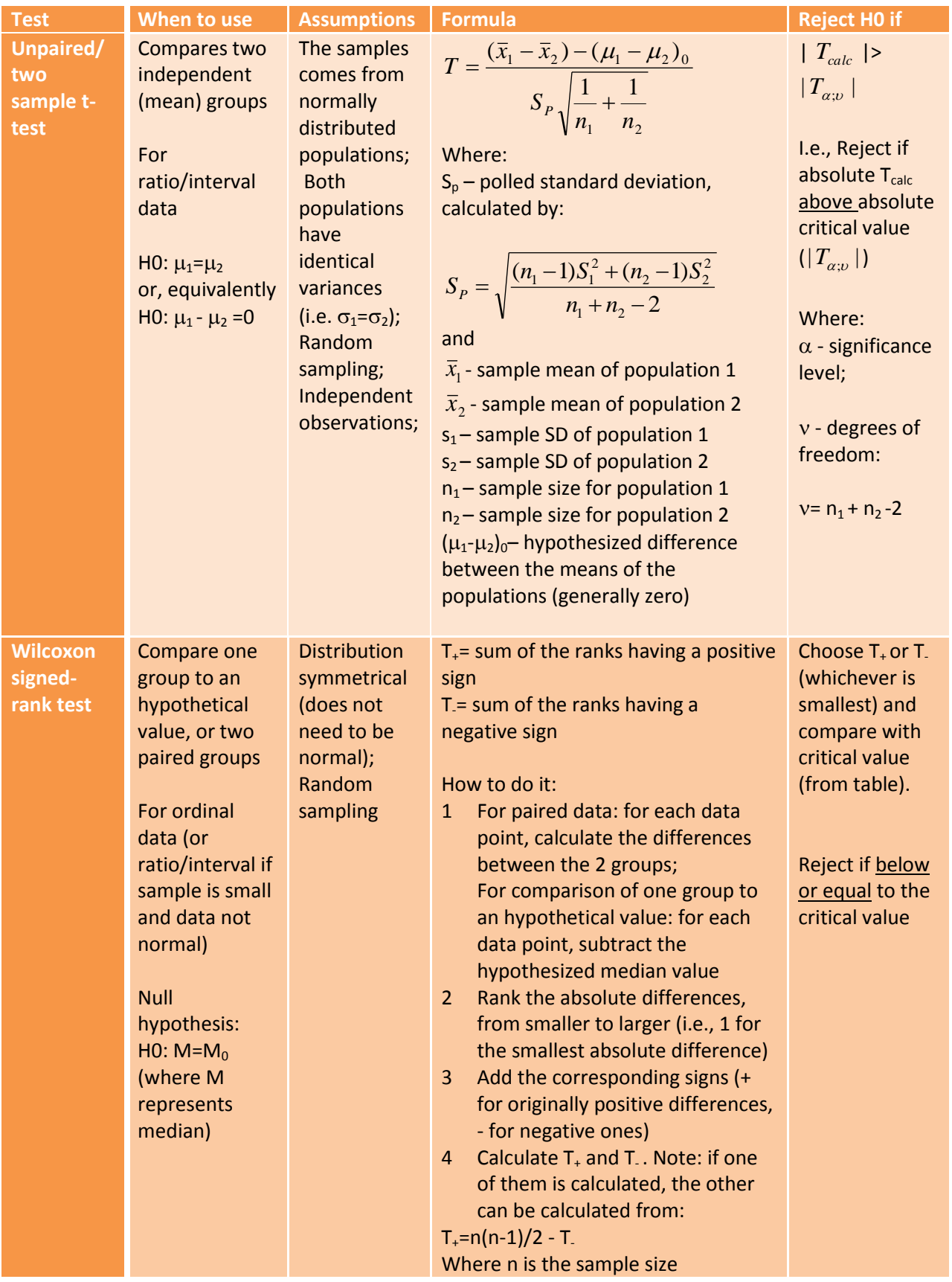

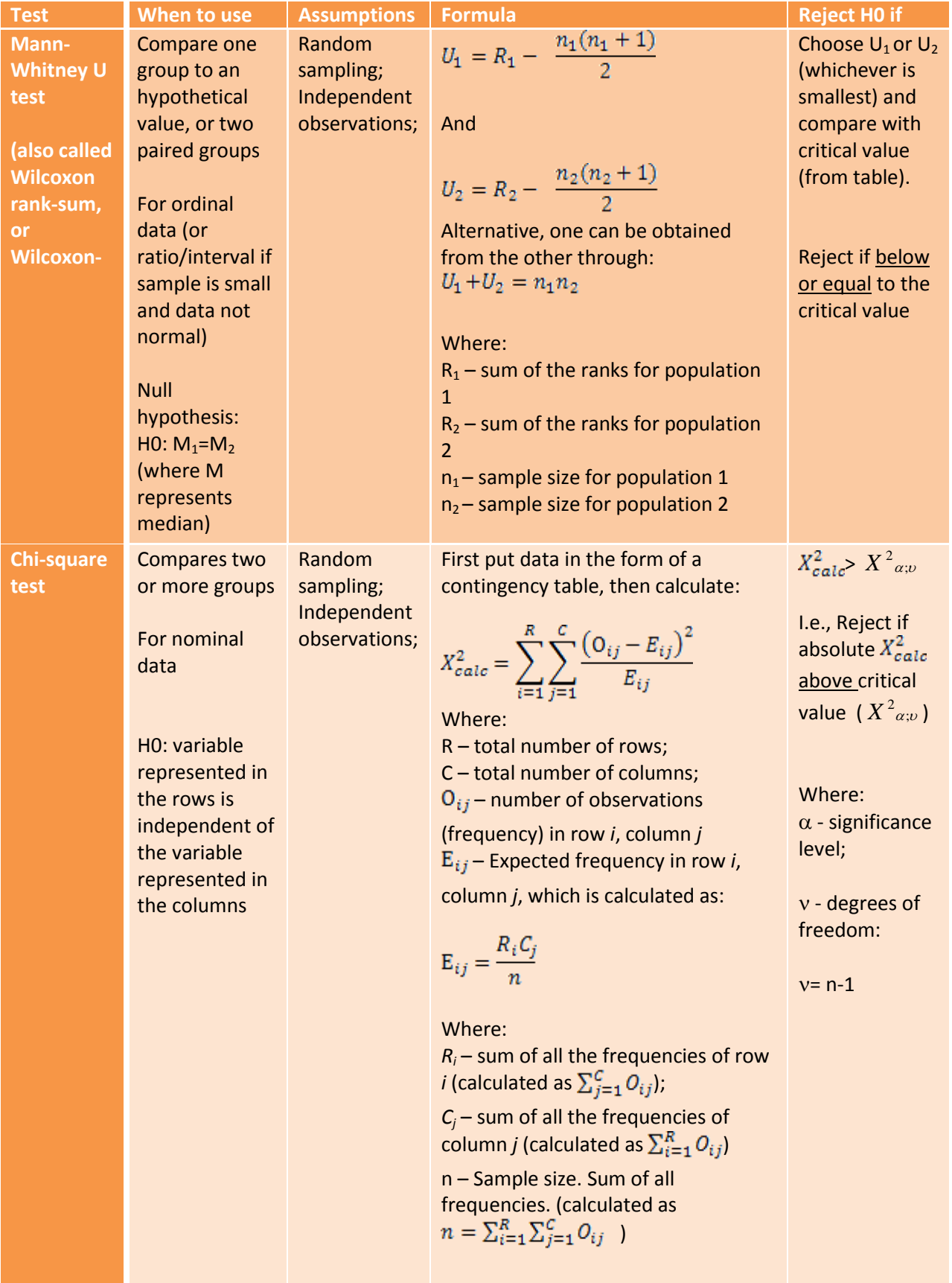

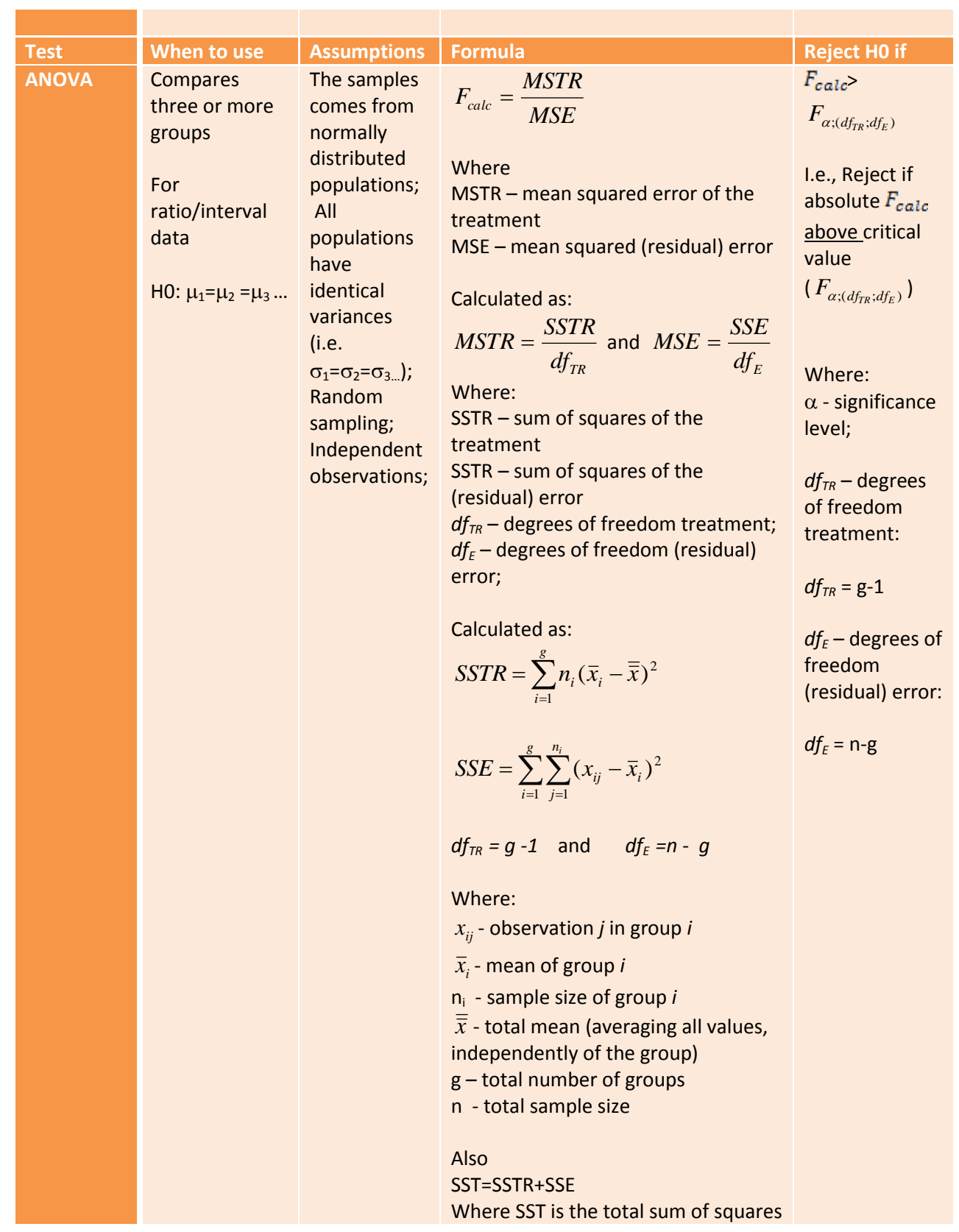

г

$$
SST = \sum_{i=1}^{g} \sum_{j=1}^{n_i} (x_{ij} - \overline{\overline{x}})^2
$$